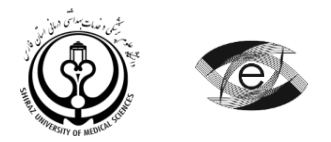

هوالحکیم

دانشکده مجازی و قطب علمی آموزش الکترونیکی پیشرفته در علوم پزشکی معاونت آموزشی دانشگاه علوم پزشکی و خدمات بهداشتی درمانی شیراز

# **طرح دوره »نقشهبرداری و نقشهکشی«**

جدول شماره :1 اطالعات کلی درس

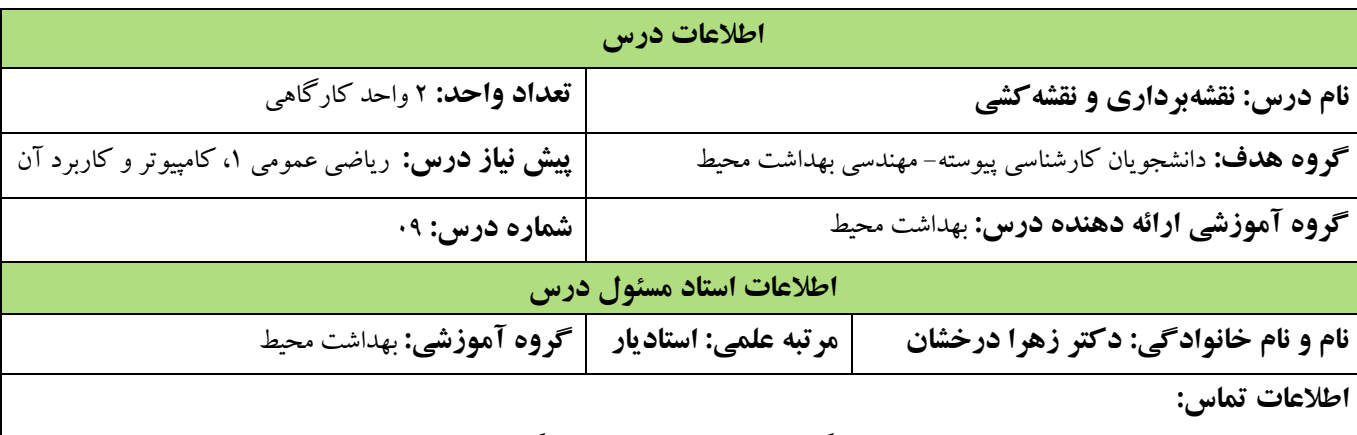

- نشانی محل کار: بلوار رازی روبروی باشگاه برق دانشکده بهداشت دانشگاه علوم پزشکی شیراز
	- [derakhshz@sums.ac.ir](mailto:derakhshz@sums.ac.ir) :ایمیل
	- تلفن محل کار: 9۵1۱۵2۷1991-0 داخلی ۱0۱
	- ساعات دسترسی به استاد: یکشنبه ها و سه شنبه ها ساعت 8-19

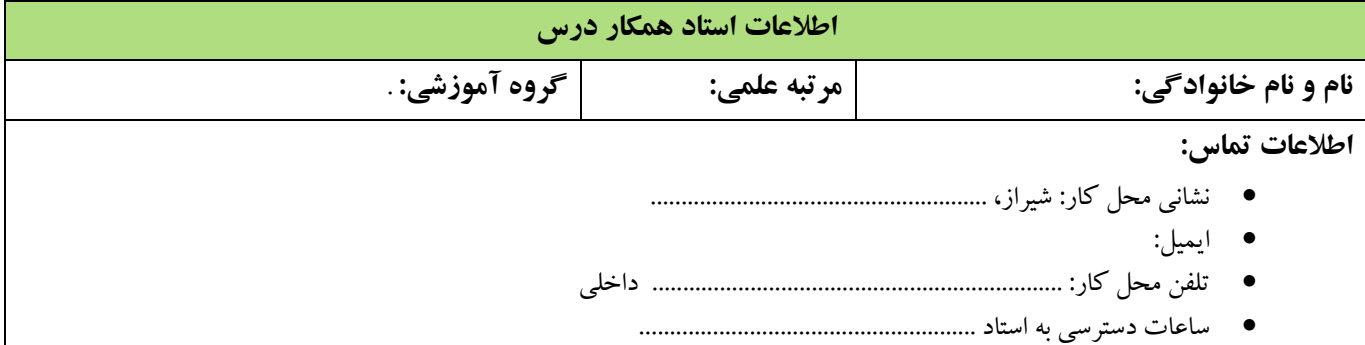

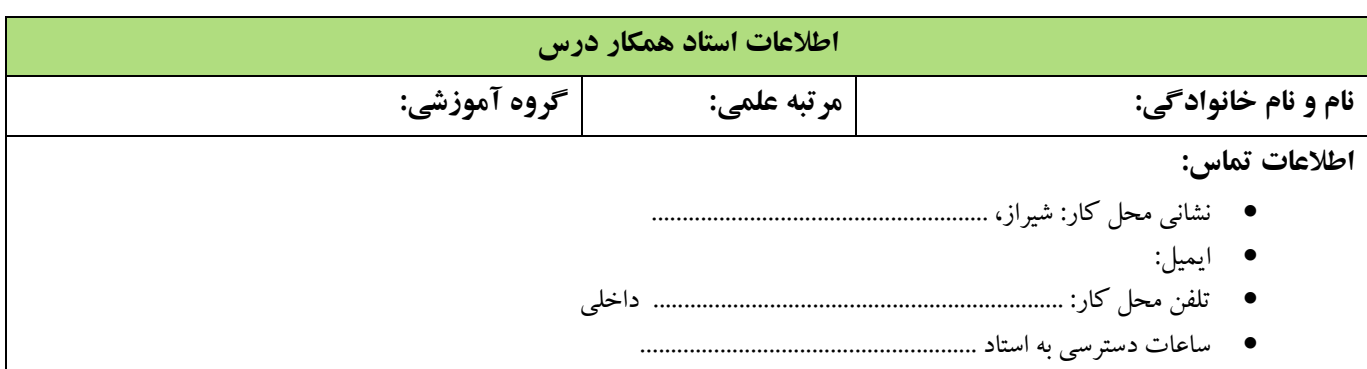

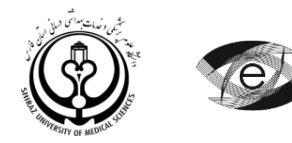

جدول شماره۲: معرفی درس

**معرفی درس )با توجه به اهداف کاربردی(** 

در کلیه پروژه های مهندسی بهداشت محیط، به خصوص پروژه های آب و فاضالب اطالعات حاصل از عملیات نقشهبرداری و نقشهکشی از پایه های مهم طراحی محسوب می شوند. در این درس دانشجویان ضمن آشنایی با علم نقشهبرداری و نقشهکشی در مورد پیاده کردن اطالعات جمعآوری شده از مرحله نقشهبرداری برای تهیه نقشه آموزش می بینند و کاربرد این نقشه ها در عملیات مهندسی بهداشت محیط را میآموزند.

#### **اهداف درس**

**هدف کلی:** آشنایی دانشجویان با روش های مختلف تهیه نقشه و اصول کلی رسم فنی و نقشهکشی در رابطه با پروژه های آب و فاضالب و شناخت کاربردی آن در مهندسی بهداشت محیط.

#### **اهداف اختصاصی**

#### **اهداف شناختی**

دانشجو باید بتواند،

- 1( تعریف علم نقشه برداری را بیان کند، مراحل عملیاتی نقشه برداری را بیان کند و جزئیات هر بخش را نام ببرد، موارد کاربرد نقشه برداری در سایر علوم را بیان کند، شاخه های مختلف علم نقشه برداری را نام ببرد.
- 2( انواع نقشه ها و کاربرد آنها را بیان کند، مقیاس نقشه و کاربرد آن را بیان کند، انواع مقیاس ها را بیان کند، عالئم قراردادی در نقشه ها و کاربرد آن را بیان کند، سطح مبنای ارتفاعی و سطح مقایسه را بیان کند.
- ۱( تعریف زاویهیاب و کاربرد آن در عملیات نقشهبرداری را بیان کند، تعریف ترازیاب و کاربرد آن در عملیات نقشهبرداری را بیان کند، تعریف فاصلهیاب و کاربرد آن در عملیات نقشهبرداری را بیان کند.
- 4( چگونگی تعیین نقاط مبنا را بیان کند، طریقه اندازهگیری ابعاد مورد نظر را بیان کند، روش استفاده از اندازه ها را بر مبنای مقیاس بیان کند، روش ترسیم پالن بر مبنای اطالعات موجود را بیان کند.
- ۷( چگونگی تعیین ارتفاع نقاط را بیان کند، چگونگی تعیین اختالف ارتفاع بین نقاط را بیان کند، تعیین ارتفاع نقاط به روش فشارسنجی (بارومتریک) را بیان کرده و روشهای مختلف آن را توضیح دهد، تعیین ارتفاع نقاط به روش مستقیم (هندسی) را بیان کرده و روشهای مختلف آن را توضیح دهد، تعیین ارتفاع نقاط به روش غیرمستقیم (مثلثاتی) را بیان کرده و روشهای مختلف آن را توضیح دهد.
- 6( انواع زاویه را نام برده و خصوصیات و کاربرد هر کدام را توضیح دهد، واحدهای مختلف اندازهگیری زاویه و تقسیمات آنها را بیان کند، چگونگی تبدیل زاویا به واحدهای دیگر را بیان کند، قسمتهای مختلف دستگاه زاویهیاب را نام برده و نحوه کار آن را توضیح دهد.
- ۵( اندازهگیری فاصله به روشهای غیرمستقیم را نام برده و خصوصیات هر کدام از روشها را توضیح دهد، اندازهگیری فاصله به روش استادیمتری با استفاده از دوربین نقشهبرداری را توضیح دهد، چگونگی اندازهگیری فاصله واختالف ارتفاع در سطوح شیبدار را بیان کند، کاربرد اندازهگیری زاویه عمودی در تعیین فاصله و اختالف ارتفاع را بیان کند، نحوه استفاده از جداول تاکئومتری را بیان کند.
- 8( روش ترازیابی و تشکیل جدول، تکمیل آن و کنترل صحت عملیات را بیان کند، چگونگی میخکوبی و تعیین نقاط ترازیابی در مسیرمورد نظر را بیان کند، روش اندازهگیری ارتفاع نقاط در مسیرنیمرخ را بیان کند، چگونگی تعیین مقیاس عمودی و افقی در

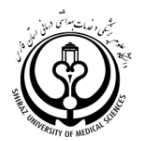

نیمرخ طولی را بیان کند، چگونگی تعیین مقیاس در نیمرخ عرضی را بیان کند، نحوه ترسیم نیمرخهای طولی و عرضی بر روی کاغذ مربوطه را بیان کند.

- 0( چگونگی تعیین نقاط مورد نظر روی نقشه توپوگرافی را بیان کند، چگونگی تعیین ارتفاع نقاط روی نقشه را بیان کند، نحوه پیاده کردن نقاط و انتقال بر روی کاغذ نقشه را بیان کند.
- 19( اصول رسم فنی را بیان کند، چگونگی نمایش تصاویر در فرجه اول را بیان کند، روش ترسیم تصاویر در 6 جهت کامل را بیان کند، چگونگی نمایش تصاویر در فرجه سوم را بیان کند.
- 11( نحوه مجهولیابی و ترسیم بدون استفاده از وسایل نقشه کشی را بیان کند، نحوه مجهولیابی و ترسیم با استفاده از وسایل نقشه کشی را بیان کند.
- 12( خصوصیات ترسیم پرسپکتیو و جزئیات آن را بیان کند، ترسیم پرسپکتیو به روش ایزومتریک را بیان کند، ترسیم پرسپکتیو به روش دیمتریک را بیان کند، ترسیم پرسپکتیو به روش کاوالیر را بیان کند.
- 1۱( انواع کاغذهای نقشهکشی را نام برده و خصوصیات هرکدام را بیان کند، نحوه کادربندی کاغذهای نقشهکشی را بیان کند، چگونگی استفاده از مقیاس در ترسیم نقشه را بیان کند، نحوه ترسیم پالن برروی کاغذ نقشهکشی را بیان کند، چگونگی ترسیم برش های طولی و عرضی روی نقشه را بیان کند، چگونگی ترسیم نماها را در نقشه بیان کند، نحوه ترسیم جزئیات مربوطه روی نقشه را بیان کند، محل ترسیم تایتل (عنوان) و خصوصیات آن را بیان کند.
	- 14( خصوصیات نرمافزار اتوکد را بیان کند، بخشهای مختلف آن را بیان کند، چگونگی ترسیم به کمک نرمافزار را بیان کند.
- 1۷( خصوصیات نرمافزارهای Revit و Max D3 را بیان کند، بخشهای مختلف نرمافزارهای Revit و Max D3 را بیان کند، چگونگی ترسیم به کمک نرمافزارهای Revit و Max D3 را بیان کند.
	- 16( اصول کار با نرمافزار GIS را بیان کند.

### **اهداف مهارتی**

- 1( مراحل عملیاتی نقشهبرداری به همراه جزئیات هر بخش را تحلیل و تشریح کند. 2( انواع نقشه ها، مقیاس و عالئم قراردادی و کاربرد آن ها را تجزیهو تحلیل کند. ۱( از زاویهیاب، ترازیاب و فاصلهیاب در عملیات نقشهبرداری استفاده کند. 4( پالن یک منطقه را با استفاده از وسایل ساده تهیه کند.
- ۷( ارتفاع نقاط و اختالف ارتفاع بین آن ها را با استفاده از روش های مختلف تعیین کند.
- 6( اندازهگیری زاویه و تبدیل زوایا به واحدهای دیگر را انجام دهد، با دستگاه زوایهیاب کار کند.
	- ۵( اندازهگیری فاصله به روش استادیمتری با استفاده از دوربین نقشهبرداری را انجام دهد.
		- 8( نیمرخهای طولی و عرضی را بر روی کاغذ مربوطه ترسیم کند.
	- 0( طراحی روی نقشه توپوگرافی و پیاده کردن نقاط و انتقال بر روی کاغذ نقشه را انجام دهد.
		- 19( تصاویر را در 6 جهت کامل ترسیم کند، تصاویر در فرجه اول و سوم نمایش دهد.
			- 11( مجهولیابی و ترسیم را با و یا بدون استفاده از وسایل نقشهکشی انجام دهد.
			- ۱۲) ترسیم پرسپکتیو را به روش های ایزومتریک، دیمتریک و کاوالیر انجام دهد.
	- ۱۳) ترسیم نقشه های ساختمانی را به طور کامل (پلان ها، نماها، برش ها و جزئیات) انجام دهد.
		- 14( با نرمافزار اتوکد کار کند و نقشه های مورد نیاز را ترسیم کند.

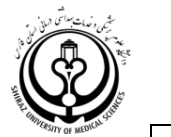

1۷( با نرمافزارهای Revit و Max D3 کار کند و نقشه های مورد نیاز را ترسیم کند. 16( پروژههای مختلف را با نرمافزار GIS انجام دهد. **اهداف نگرشی** 1( ترغیب دانشجویان به پرسش و تحلیل مسائل مرتبط با علم نقشهبرداری و اهمیت آن 2( ترغیب دانشجویان به پرسش و تحلیل مسائل مرتبط با انواع نقشه ها، مقیاس، عالئم قراردادی و سطوح مقایسه و اهمیت آن ۱( ترغیب دانشجویان به پرسش و تحلیل مسائل مرتبط با دستگاه های نقشهبرداری و نحوه استفاده از آن ها درعملیات نقشهبرداری 4( ترغیب دانشجویان به پرسش و تحلیل مسائل مرتبط با نحوه ترسیم پالن یک منطقه ۷( ترغیب دانشجویان به پرسش و تحلیل مسائل مرتبط با روش های اندازهگیری ارتفاع و اختالف ارتفاع 6( ترغیب دانشجویان به پرسش و تحلیل مسائل مرتبط با کار با دستگاه زاویهیاب ۵( ترغیب دانشجویان به پرسش و تحلیل مسائل مرتبط با اندازهگیری فاصله و اختالف ارتفاع به روش غیرمستقیم 8( ترغیب دانشجویان به پرسش و تحلیل مسائل مرتبط با ترسیم نیمرخهای طولی و عرضی 0( ترغیب دانشجویان به پرسش و تحلیل مسائل مرتبط با طراحی روی نقشه توپوگرافی 19( ترغیب دانشجویان به پرسش و تحلیل مسائل مرتبط با نمایش قطعات به صورت تصویری 11( ترغیب دانشجویان به پرسش و تحلیل مسائل مرتبط با مجهولیابی 12( ترغیب دانشجویان به پرسش و تحلیل مسائل مرتبط با تصویر مجسم یا پرسپکتیو 1۱( ترغیب دانشجویان به پرسش و تحلیل مسائل مرتبط با ترسیم نقشههای ساختمانی 14( ترغیب دانشجویان به پرسش و تحلیل مسائل مرتبط با کار با نرمافزار Cade Auto 1۷( ترغیب دانشجویان به پرسش و تحلیل مسائل مرتبط با کار با نرمافزارهای Max D3 و Revit 16( ترغیب دانشجویان به پرسش و تحلیل مسائل مرتبط با کار با نرمافزار GIS.

**روش ارائه درس**

# **راهبرد آموزشی**

این درس به شیوه تدریس گروهی و با رویکرد آموزشی یادگیری ترکیبی Learning Blended ارائه میشود. در شرایط عادی حدود ۵9 درصد درس به شیوه حضوری و ۱9 درصد با استفاده از شیوههای الکترونیکی ارائه میشود )شامل ابزارهای تعاملی سامانه مدیریت یادگیری (نوید)، تکالیف و فعالیتهای یادگیری، تالار گفتگو، خودآزمون ها و ... و نیز کلاس مجازی برای رفع اشکال و ارتباطات تعاملی مستمر با اساتید). کلیه محتواها و منابع آموزشی، خودآزمونها و تکالیف و ... بر روی سیستم مدیریت یادگیری نوید ارائه میشود.

### **روش تدریس حضوری**

سخنرانی کوتاه استاد، بحث و گفتگو، نقد مقاالت و ارائه کنفرانسهای کالسی توسط دانشجویان همراه با بازخورد و نقش هدایتگر استاد

### **روش تدریس الکترونیکی**

- شیوههای همزمان: ارائه کنفرانس به شیوه وبینار و ژورنال کالب مجازی همراه با Discussion Based Cased مقاالت پژوهشی
	- شیوههای غیر همزمان: به اشتراک گذاری محتواها و منابع، ارائه تکالیف و فعالیتهای یادگیری، تاالر گفتگو و خودآزمون

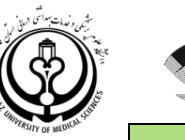

# **منابع آموزشی**

- شمس حسن، )1۱8۷(، نقشهبرداری جدید )جلد 1 و 2(، انتشارات دانشکده فنی دانشگاه تهران.
	- عاصی محمدرضا )1۱82(، نقشهبرداری عمومی، صنعتی شریف، انتشارات علمی، تهران.
		- متقیپور احمد )1۱6۱(، رسم فنی عمومی، انتشارات مرکز نشر دانشگاهی تهران.
- حقایقی نصراهلل )1۱82(، نقشهکشی عمومی ساختمان، انتشارات دانشگاه علم و صنعت تهران.
	- هیئت علمی موسسه کمال نور )1۱89(، نقشهکشی، انتشارات موسسه کمال نور، تهران.
- یکی از کتب به روز مربوط به آموزش نرمافزار اتوکد، نرمافزار Revit و سایر نرمافزارهای مرتبط با درس به انتخاب استاد.

## **تجهیزات و امکانات آموزشی**

- تخته وایت برد
- اسالید پاورپوینت
- ویدیو پروژکتور

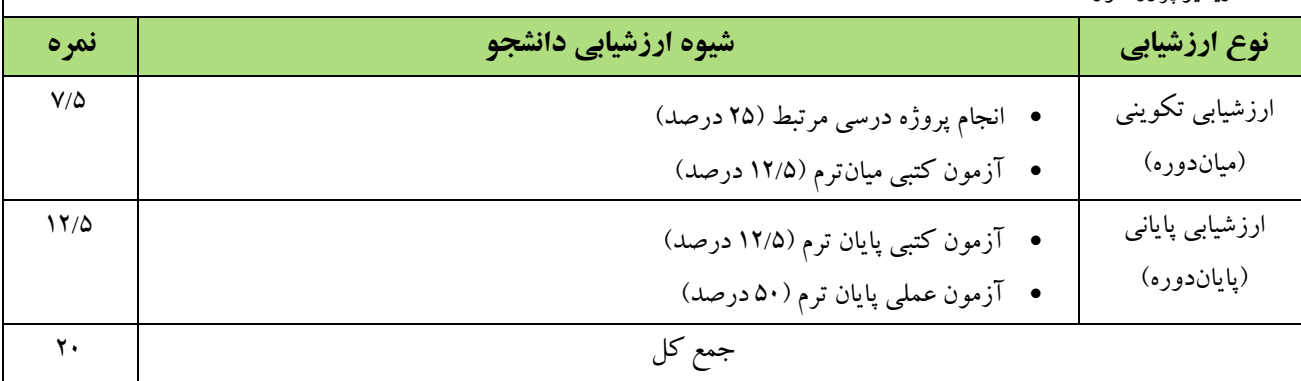

**ارزشیابی برنامه:** لطفا در انتهای ترم برای ارزشیابی ترمی به لینکی که با همین عنوان در سایت دانشکده قرار داده شده است مراجعه بفرمایید.

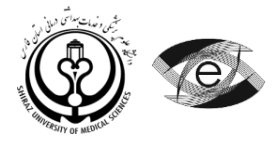

جدول شماره ۳: زمان بندی جلسات درس

| زمان ارائه درس: ١-٢+١٤ (ترم اول ١٤٠٣-١٤٠٢) |      |                     | سال ورودي: مهر ۱٤٠٠                                                          |  | گروه هدف: كارشناسي پيوسته بهداشت محيط                                       |                                                                                |                                                            |  |
|--------------------------------------------|------|---------------------|------------------------------------------------------------------------------|--|-----------------------------------------------------------------------------|--------------------------------------------------------------------------------|------------------------------------------------------------|--|
| روش ارائه/ رسانه                           | مكان | استاد               | عنوان جلسات                                                                  |  | ساعت                                                                        | تاريخ                                                                          | روز                                                        |  |
| سخنرانی/ پرسش و پاسخ                       |      | دكتر زهرا<br>درخشان | کلیات و تعاریف علم نقشه برداری و شاخه های مختلف آن                           |  | $\backslash\!\cdot\!-\!\!\cdot\!\!\!\cdot\!\!\!\cdot\!\!\!\cdot\!\!\!\cdot$ | $\gamma \cdot \gamma / \cdot \gamma / \cdot q$                                 | ١   يكشنبه                                                 |  |
| سخنران <i>ی ا</i> پرسش و پاسخ              |      | دكتر زهرا<br>درخشان | انواع نقشه ها، مقیاس، علائم قراردادی و سطوح مقایسه                           |  | $\mathcal{N}(-1)$                                                           | $Yf - Y / -Y / Y$                                                              | ا يكشنبه $\mid$ ۲                                          |  |
| سخنران <i>ی ا</i> پرسش و پاسخ              |      | دكتر زهرا<br>درخشان | آشنایی با دستگاه های نقشهبرداری و نحوه استفاده از آن ها در عملیات نقشهبرداری |  | $\mathcal{N} \rightarrow -\mathcal{N}$                                      | $\gamma \cdot \gamma / \cdot \gamma / \gamma \gamma$                           | ا يكشنبه $\mid \mathfrak{r} \mid$                          |  |
| سخنران <i>ی ا</i> پرسش و پاسخ              |      | دكتر زهرا<br>درخشان | مساحی و تهیه پلان از یک منطقه                                                |  |                                                                             | $\gamma \cdot \gamma / \cdot \gamma / \gamma$ .                                | بكشنبه $\Bigg  \begin{array}{c} 0 \ * \ * \ * \end{array}$ |  |
| سخنران <i>ی ا</i> پرسش و پاسخ              |      | دكتر زهرا<br>درخشان | ارتفاع، اختلاف ارتفاع و روشهای اندازهگیری                                    |  | $\mathcal{N}(-1)$                                                           | $\gamma \cdot \gamma / \cdot \gamma / \cdot \gamma$                            | ۵   یکشنبه                                                 |  |
| سخنران <i>ی ا</i> پرسش و پاسخ              |      | دكتر زهرا<br>درخشان | زاویه، واحدهای اندازهگیری زاویه و تبدیل آنها و معرفی زاویهیاب                |  | $\mathcal{N}(-1)$                                                           | $\label{eq:1} \mathcal{N} \cdot \mathcal{N} / \cdot \mathcal{N} / \mathcal{N}$ | ۶   يكشنبه                                                 |  |
| سخنران <i>ی ا</i> پرسش و پاسخ              |      | دكتر زهرا<br>درخشان | اندازهگیری فاصله و اختلاف ارتفاع به روش غیرمستقیم (الکترونیکی)               |  | $\mathcal{N}(-1)$                                                           | $Yf(Y) - \lambda/Y$                                                            | يكشنبه $\bigg $ Y                                          |  |
| سخنرانی/ پرسش و پاسخ                       |      | دكتر زهرا<br>درخشان | نیمرخ طولی و عرضی، محاسبات و ترسیم                                           |  | $\lambda - \lambda \zeta$                                                   | $\mathcal{N}(\mathcal{N},\mathcal{N})=\mathcal{N}(\mathcal{N},\mathcal{N})$    | ا يكشنبه $\lambda$                                         |  |
| سخنران <i>ی ا</i> پرسش و پاسخ              |      | دكتر زهرا<br>درخشان | طراحی روی نقشه توپوگرافی                                                     |  | $\backslash \cdot - \backslash \uparrow$                                    | $\gamma \cdot \gamma / \cdot \gamma / \cdot \Delta$                            | ا يكشنبه $\begin{vmatrix} 9 \end{vmatrix}$                 |  |
| سخنرانی/ پرسش و پاسخ                       |      | دكتر زهرا<br>درخشان | آشنایی با اصول رسم فنی و نمایش قطعات به صورت تصویری                          |  | $\backslash \cdot - \backslash \backslash$                                  | $\gamma \cdot \gamma / \cdot \gamma / \gamma$                                  | ۱۰   يكشنبه                                                |  |
| سخنران <i>ی ا</i> پرسش و پاسخ              |      | دكتر زهرا<br>درخشان | آشنایی با مجهول یابی                                                         |  | $\backslash\cdot-\backslash\mathsf{Y}$                                      | 14.7/9/19                                                                      | ۱۱   يكشنبه                                                |  |
|                                            |      |                     | تعطیل رسمی                                                                   |  | $\backslash\cdot-\backslash\mathsf{Y}$                                      | $Yf - Y / - Q / Y5$                                                            | ۱۲   یکشنبه                                                |  |
| سخنراني/ پرسش و پاسخ                       |      | دكتر زهرا<br>درخشان | آشنایی با تصویر مجسم (ایزومتریک، دیمتریک، کاوالیر)                           |  |                                                                             | $\gamma \cdot \gamma / \gamma \cdot / \cdot \gamma$                            | ١٣   يكشنبه                                                |  |

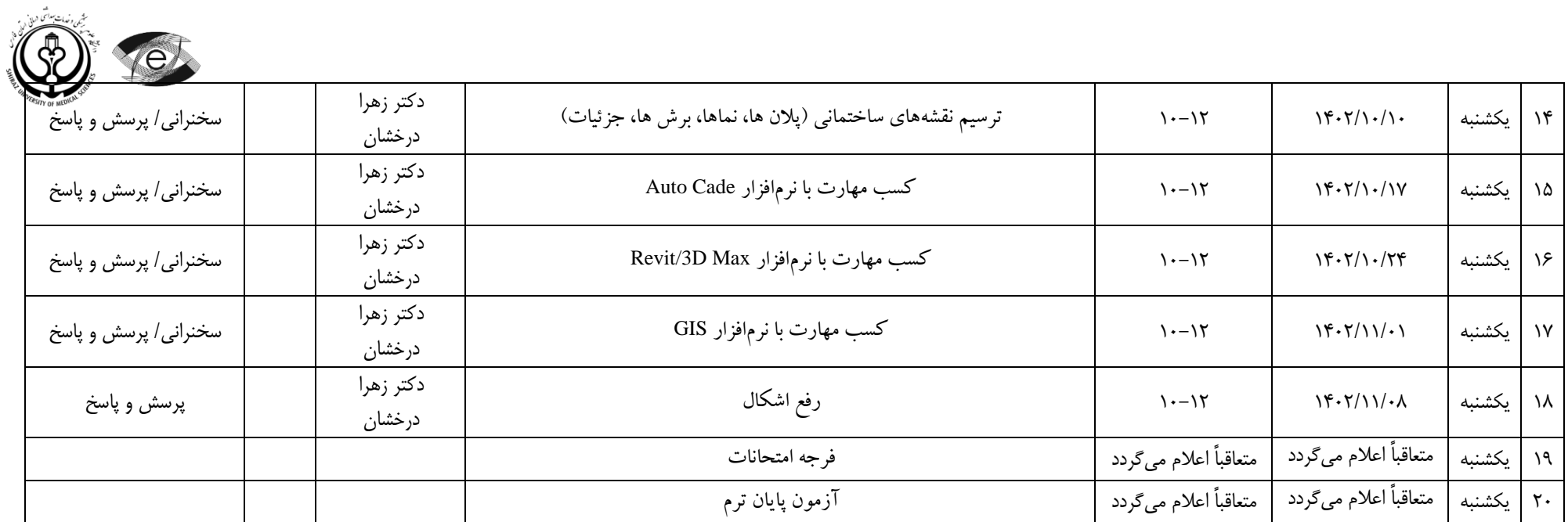